## **Beschaffung mit JTL-Wawi steuern**

JTL-Wawi verfügt über eine vollumfängliche Einkaufs- und Lieferantenverwaltung. Im Bereich Beschaffung legen Sie Ihre Lieferanten an und pflegen alle relevanten Lieferantenstammdaten. Prozessautomatisierer finden hier auch die Möglichkeit, Dropshipping-Lieferanten anzulegen.

Weitere Informationen zu Beschaffung finden Sie in der [Dokumentation](https://guide.jtl-software.de/jtl-wawi/beschaffung/).

From: <https://bm.jens-falk.it/>- **JTL für Baufachmärkte**

Permanent link: **<https://bm.jens-falk.it/doku.php?id=beschaffung>**

Last update: **2023/05/17 11:08**

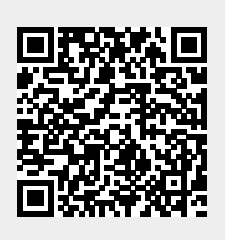